# Phase Diagrams with Thermo-Calc

Ale Strachan, Congying Wang, Carol Handwerker <a href="mailto:strachan@purdue.edu">strachan@purdue.edu</a>

School of Materials Engineering Purdue University West Lafayette, Indiana USA

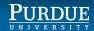

# Running Thermo-Calc on nanoHUB

The academic version of Thermo-Calc is freely available on nanoHUB

STEP 1: Login to nanoHUB & request membership to the Thermo-Calc

group: <a href="https://nanohub.org/groups/tcacademic">https://nanohub.org/groups/tcacademic</a>

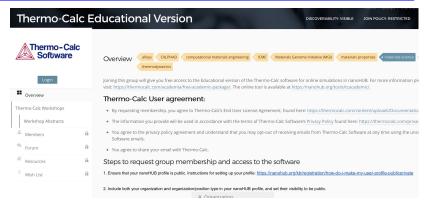

STEP 2: Once you are admitted: launch the tool

https://nanohub.org/tools/tcacademic

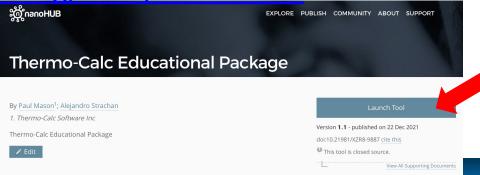

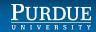

### ThermoCalc Demo

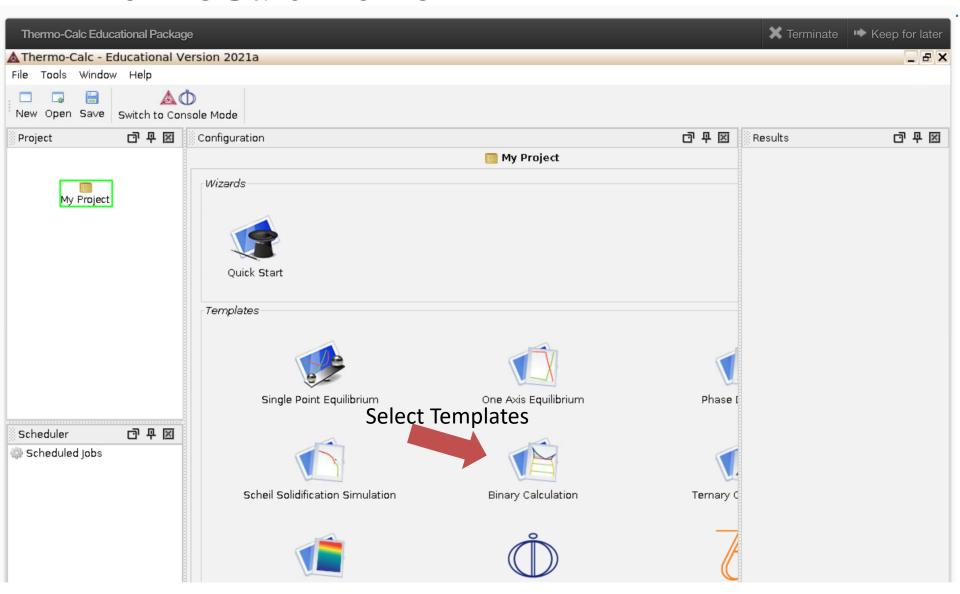

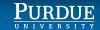

#### Select Databases

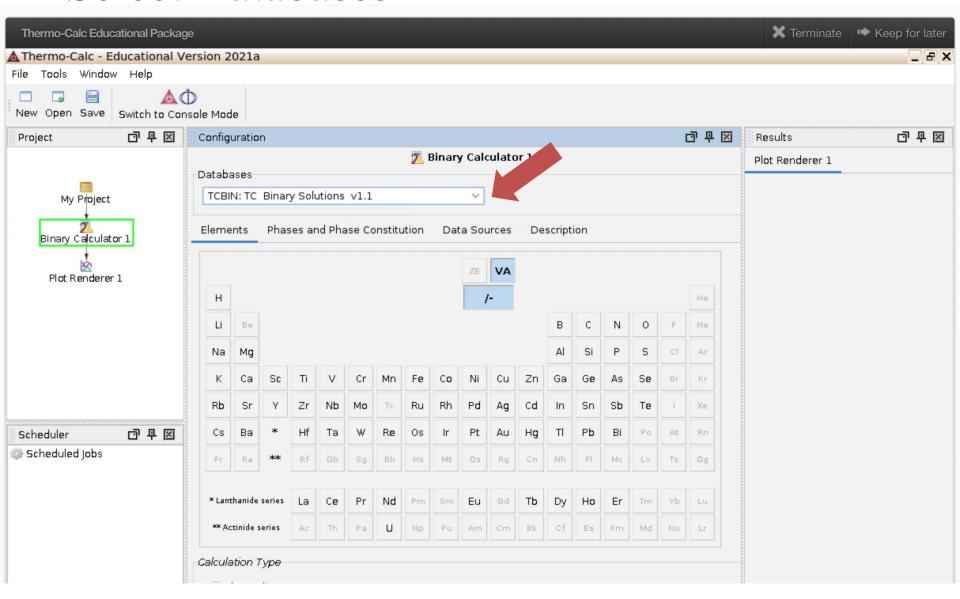

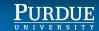

## Select Elements

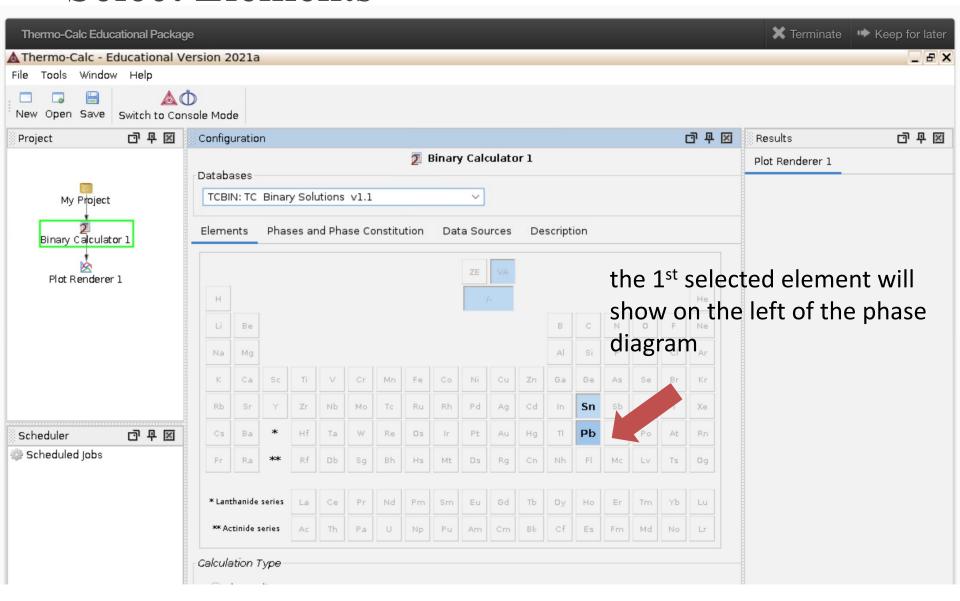

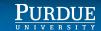

#### Calculation

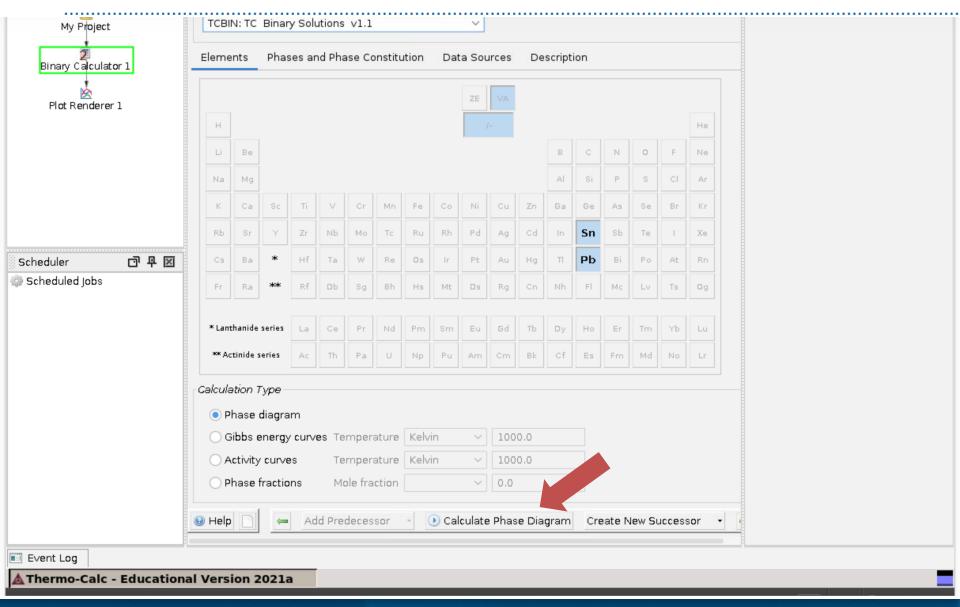

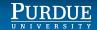

#### Plots

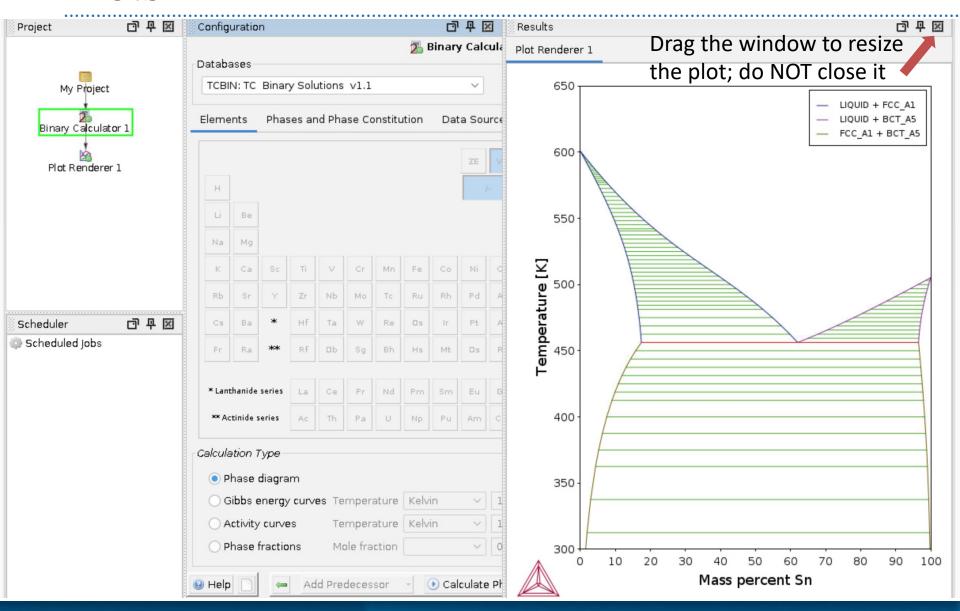

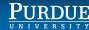

# Label phases in Thermo-Calc

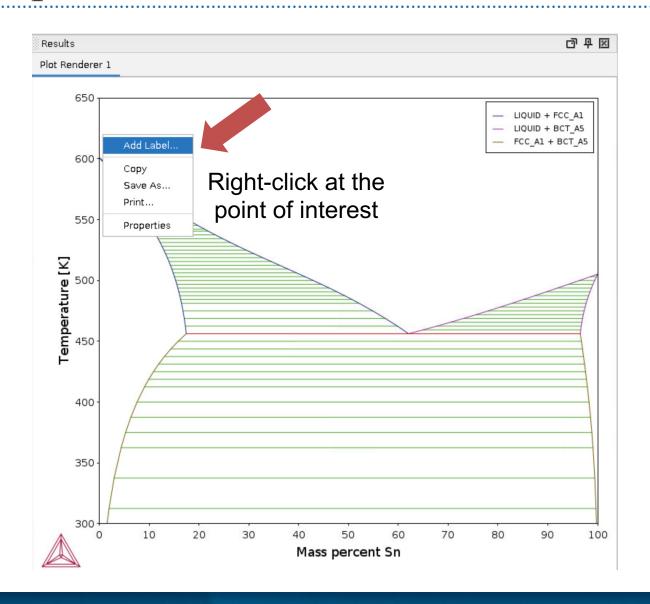

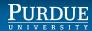

## Solidification

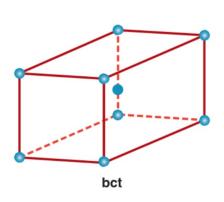

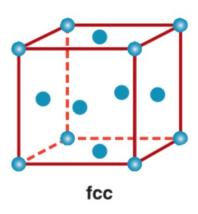

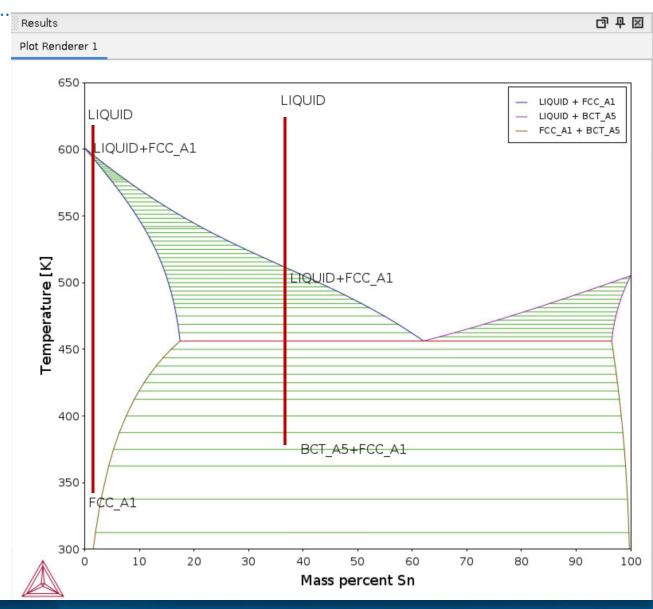